## Epic Games

(v1)

## **Real-Time Rendering Fundamentals Quiz 1**

Passmark: 100% Score: 100% Attempt Number: 1 Name: Yann GEFFROTIN Attempted: Tuesday, July 09, 2019 Time Taken: 00:02:43 Locked: No Marking Required: No

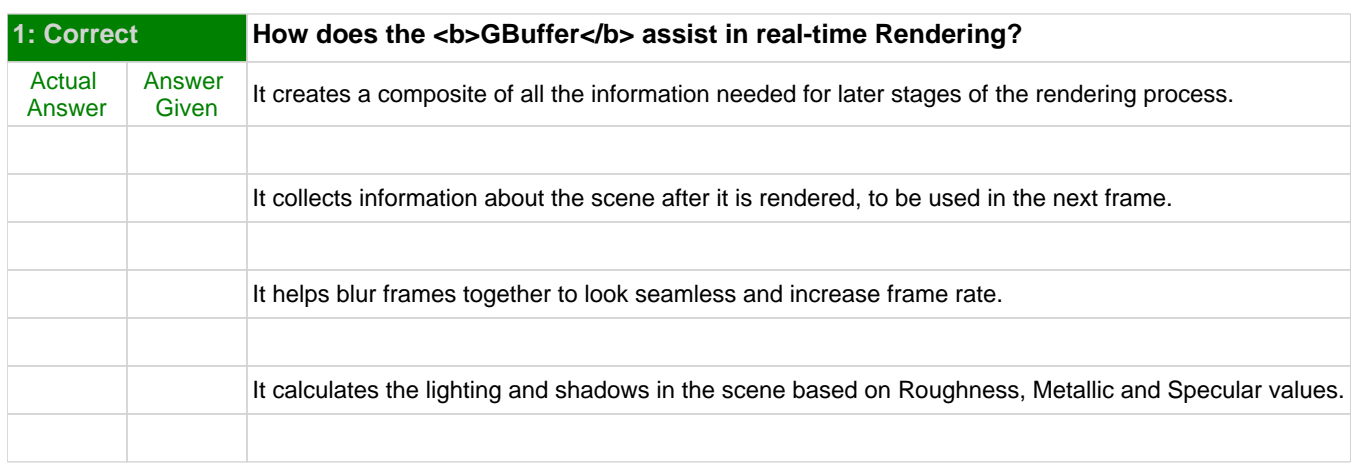

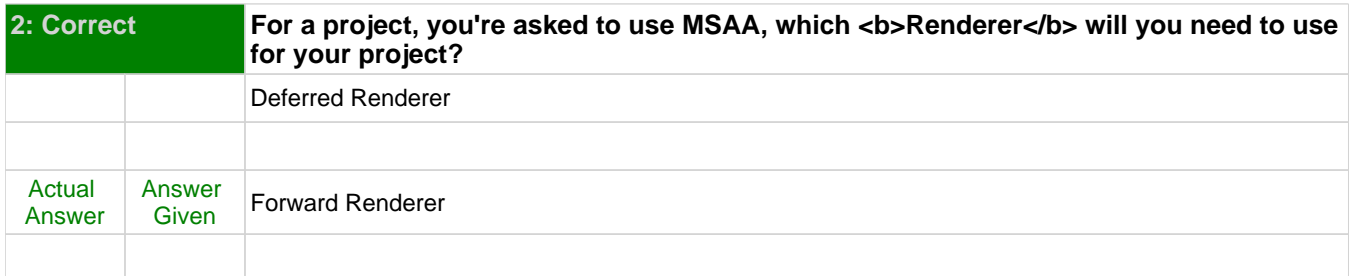

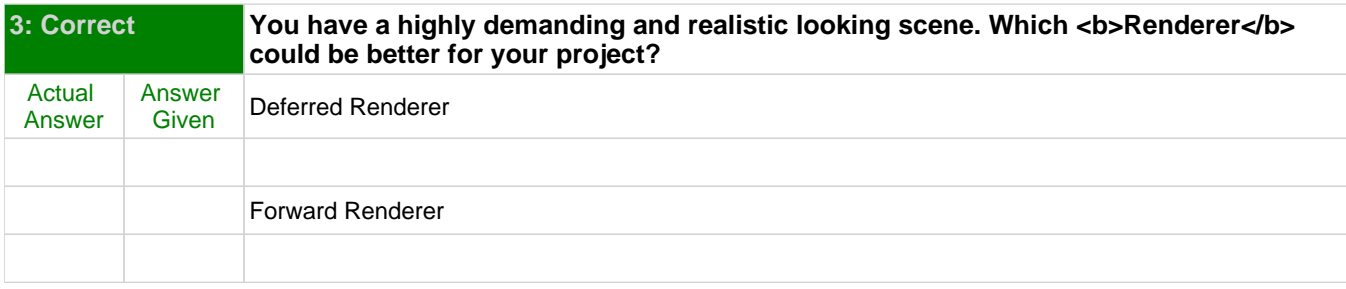